Page 1 of 7

Custom Attendance Register For APRIL-2022

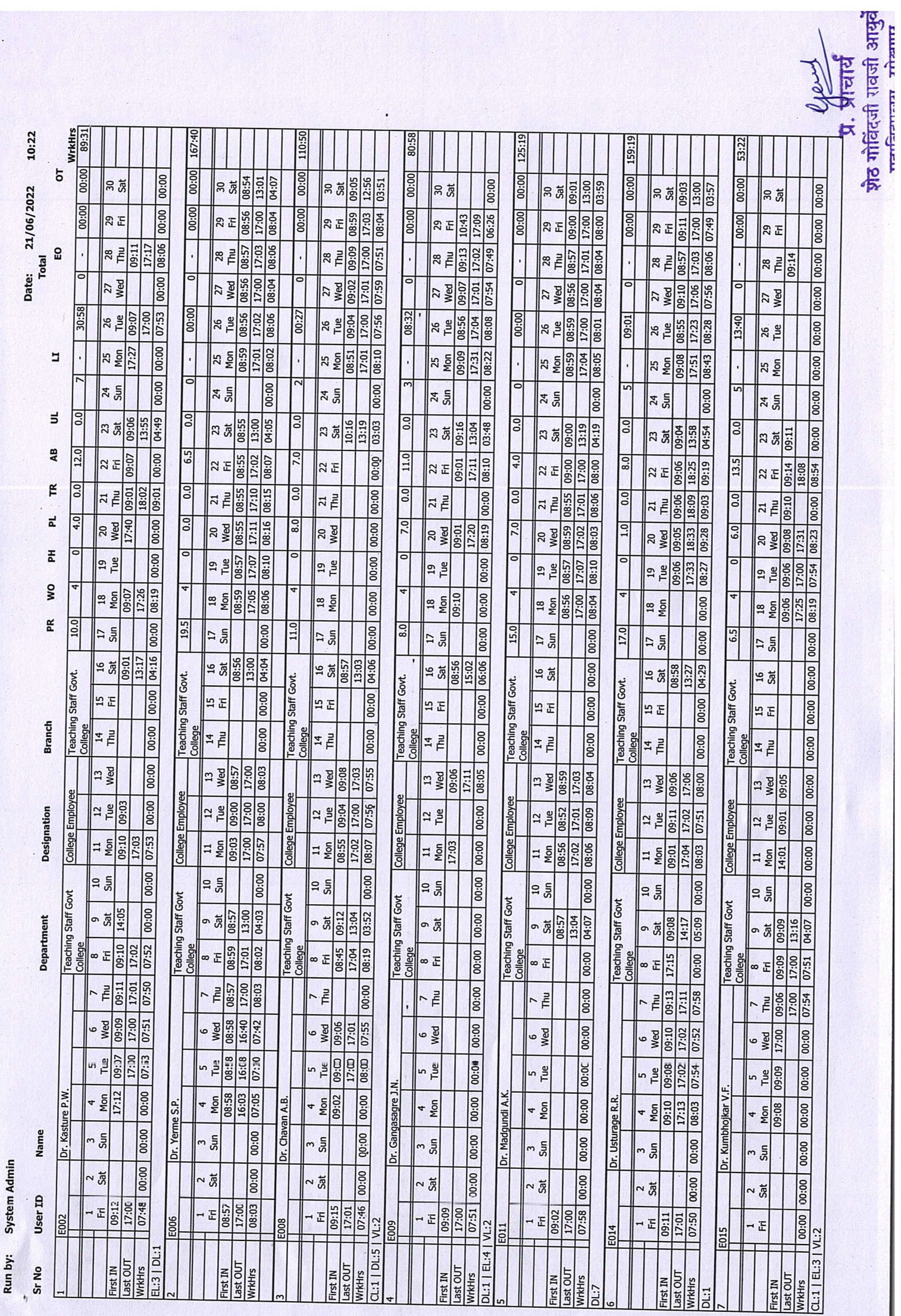

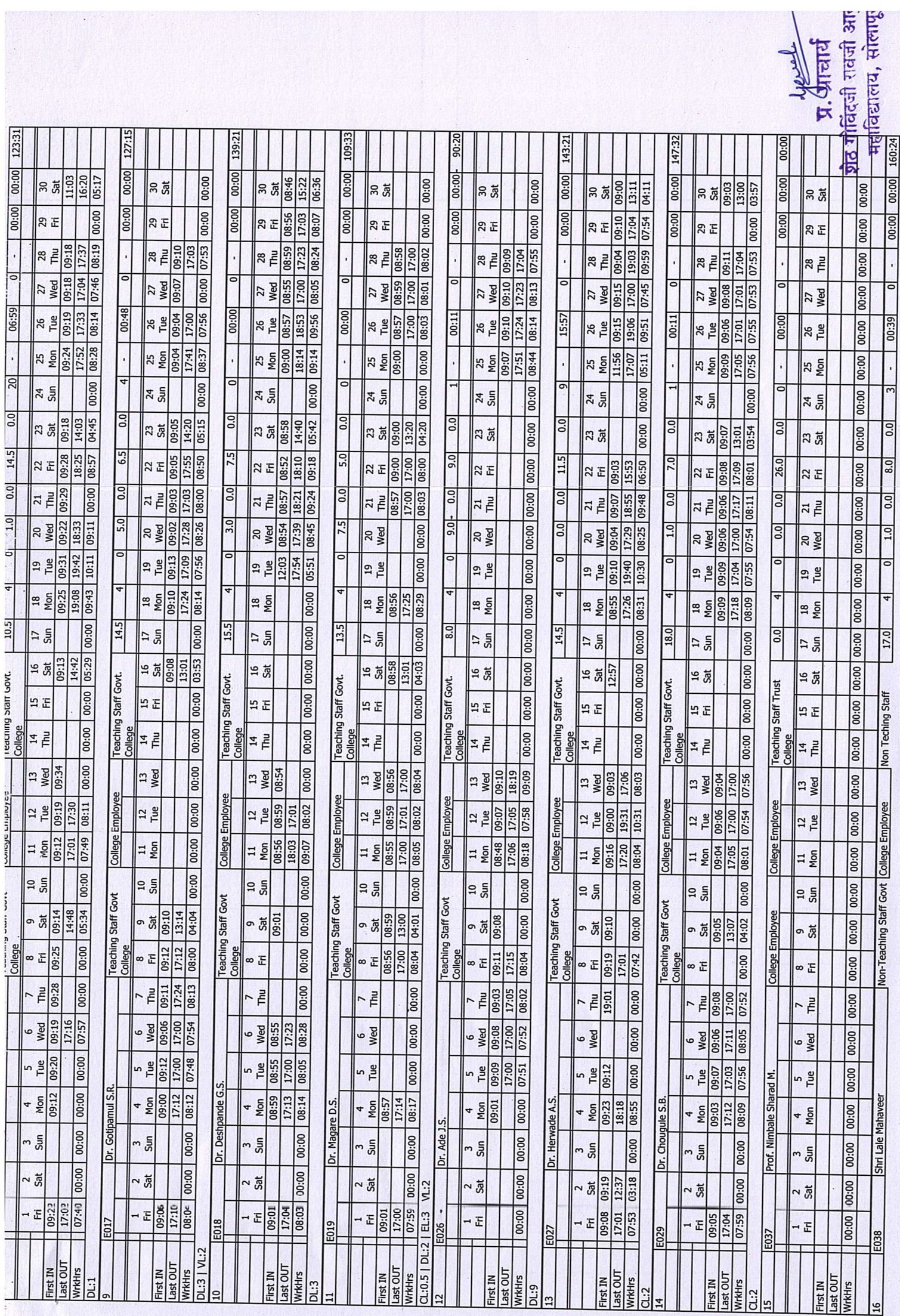

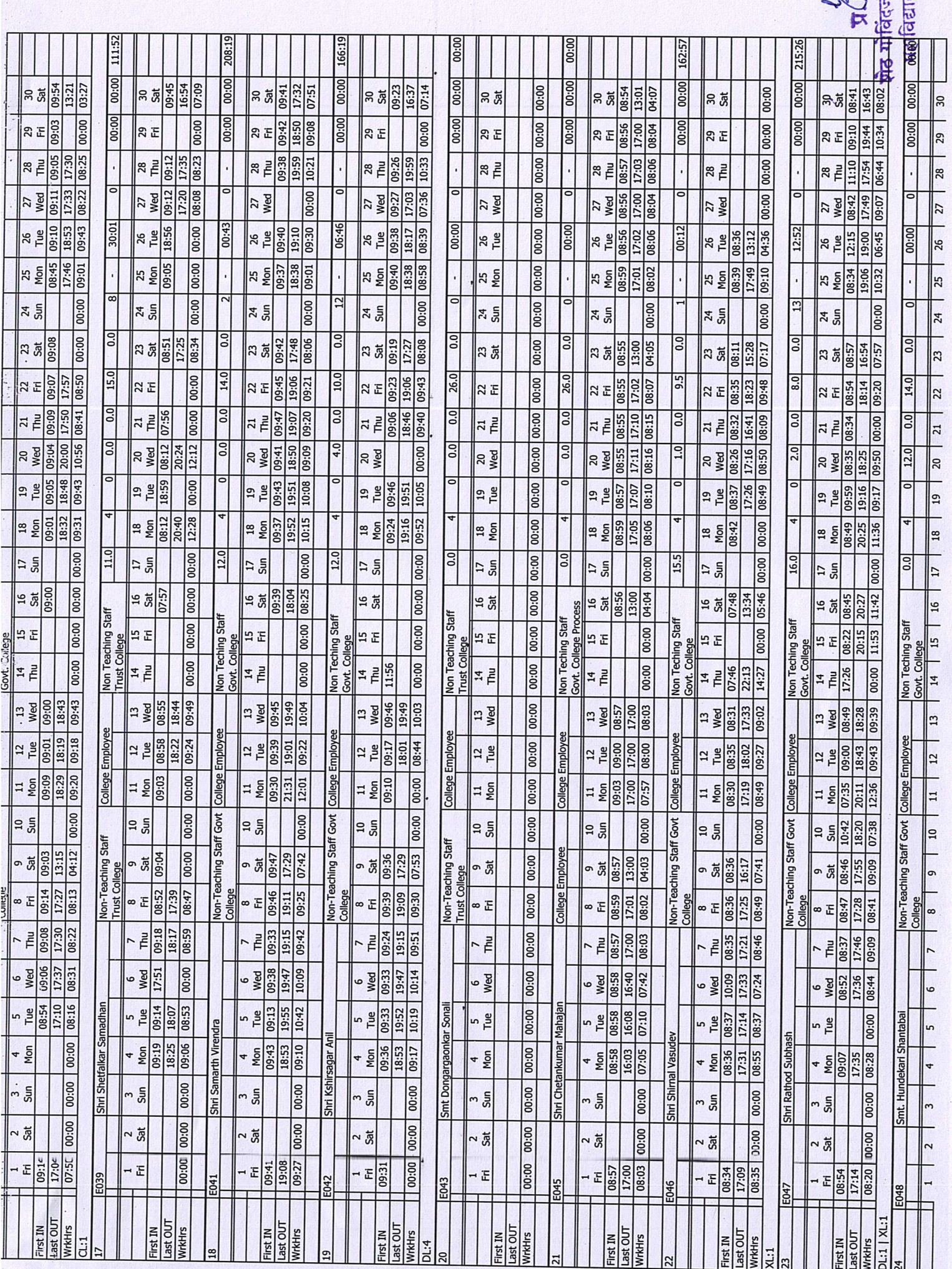

री के जीवनी<br>जीवनी<br>जीवनी आह

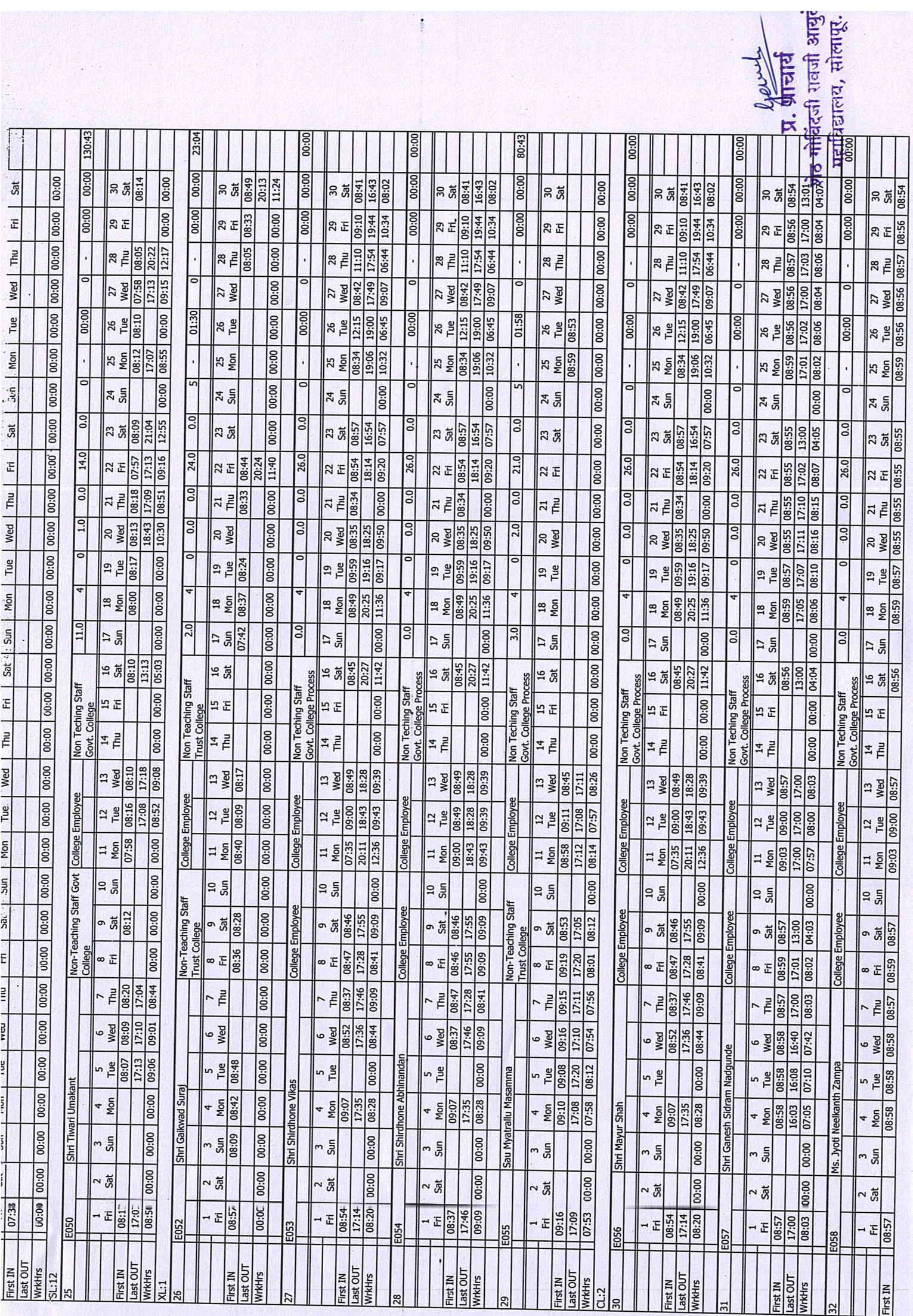

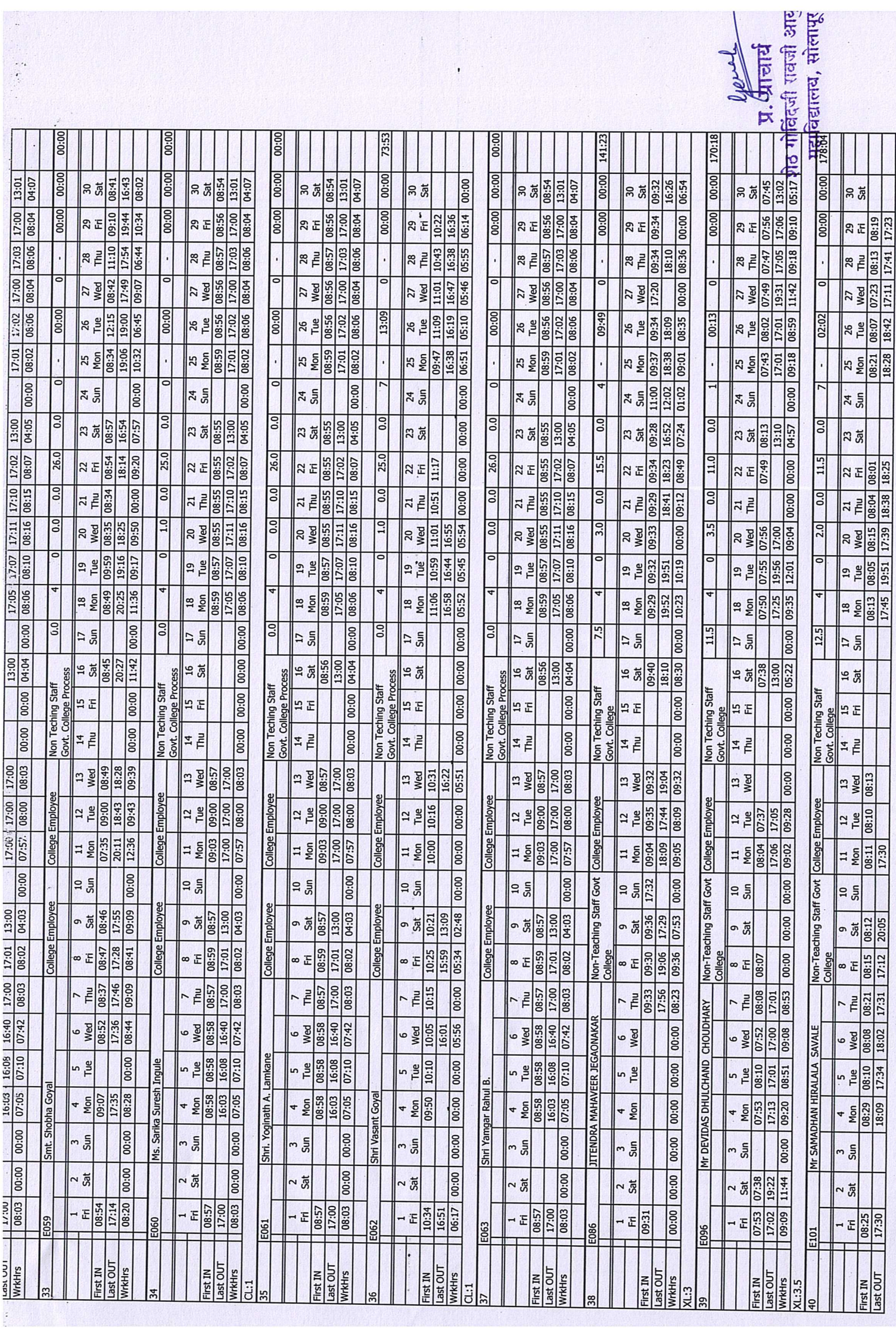

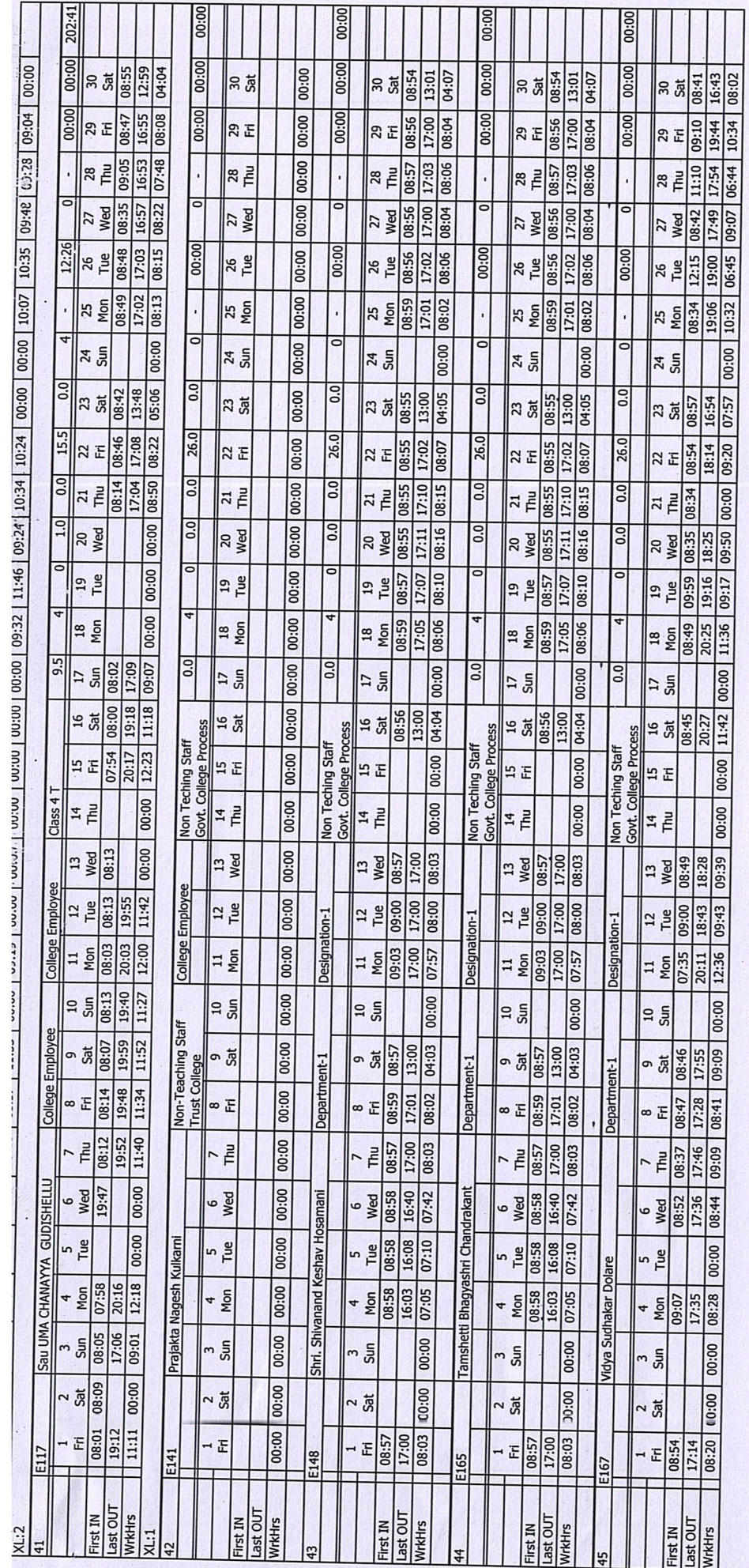

Legend: PR-Present, WO-Week-Off, PH-Public Holiday, TR-Tour, PL-Paid Leave, AB-Absent, UL-Unpaid Leave, OT-Overtime, LI-Late-IN, EO-Early-OUT, WrkHrs-Work Hours

पी जी है।<br>शेठ गोविंदजी रावजी आयुर्वेद<br>महाविद्यालय, सोलापूर.

 $\ddot{\cdot}$ 

Page 1 of 17

Organization-1<br>Custom Attendance Register For APRIL-2022

System Admin Run by:

 $\ddot{\phantom{0}}$ 

Date: 21/06/2022 10:00<br>Total

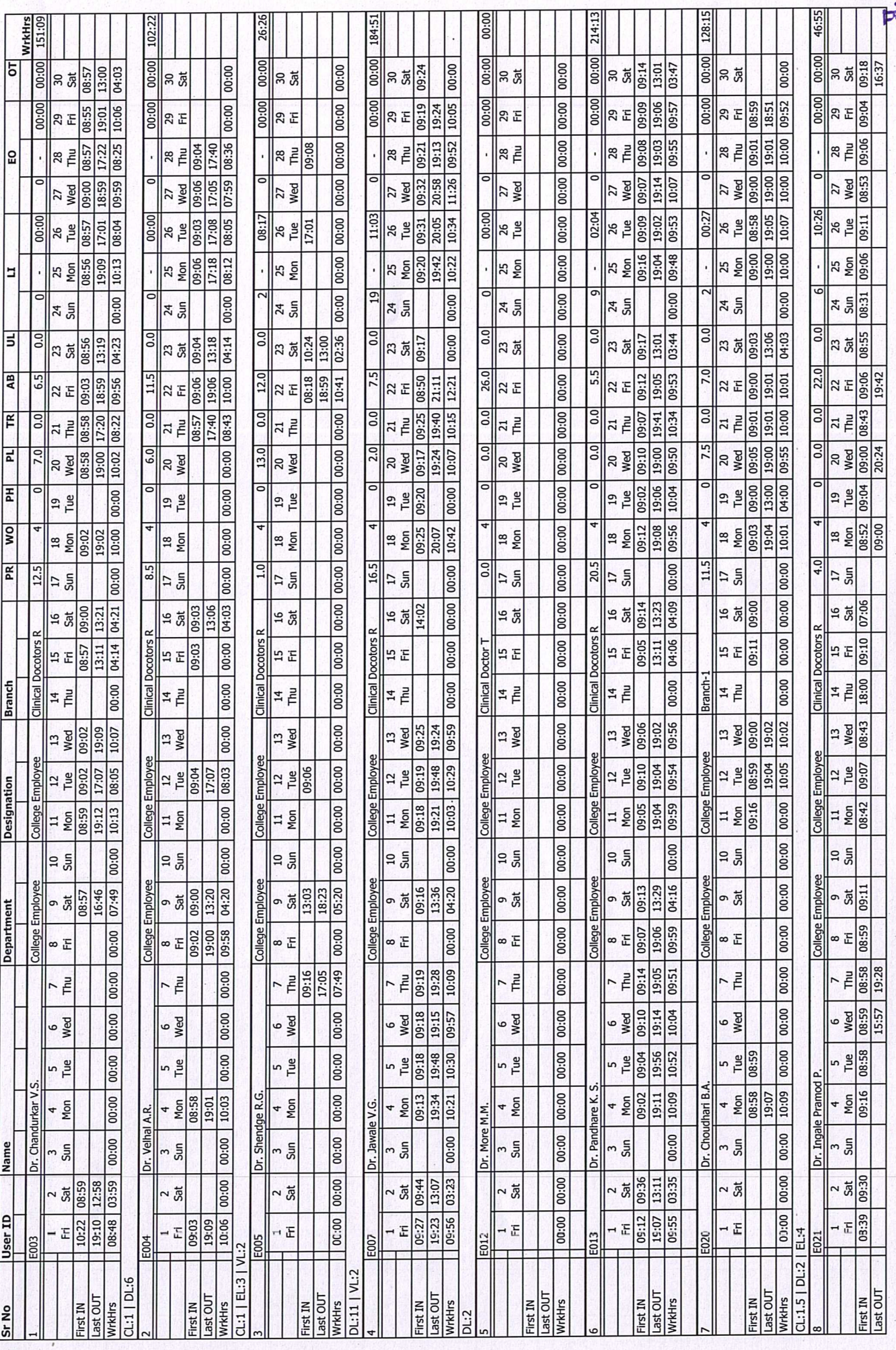

 $\begin{array}{c|c|c} \hline \sin \theta & \cos \theta & \cos \theta \\ \hline \cos \theta & \sin \theta & \sin \theta \\ \hline \sin \theta & \cos \theta & \cos \theta & \sin \theta \\ \hline \sin \theta & \cos \theta & \cos \theta & \sin \theta \\ \hline \cos \theta & \cos \theta & \sin \theta & \sin \theta \\ \hline \cos \theta & \cos \theta & \sin \theta & \sin \theta \\ \hline \cos \theta & \cos \theta & \sin \theta & \sin \theta \\ \hline \cos \theta & \cos \theta & \sin \theta & \sin \theta \\ \hline \cos \theta & \cos \theta & \sin \theta & \sin \theta \\ \hline \cos \theta & \cos \theta$ 

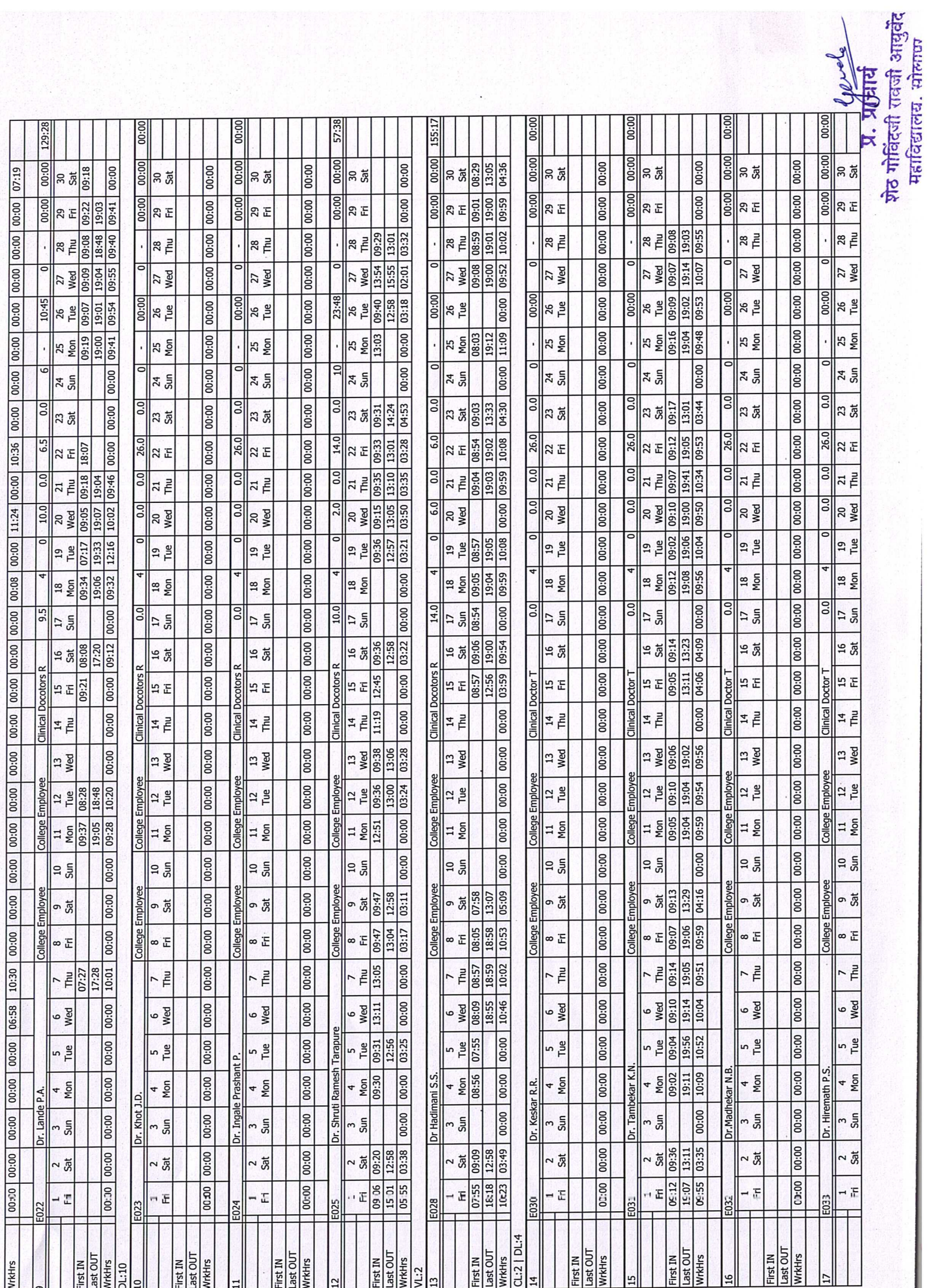

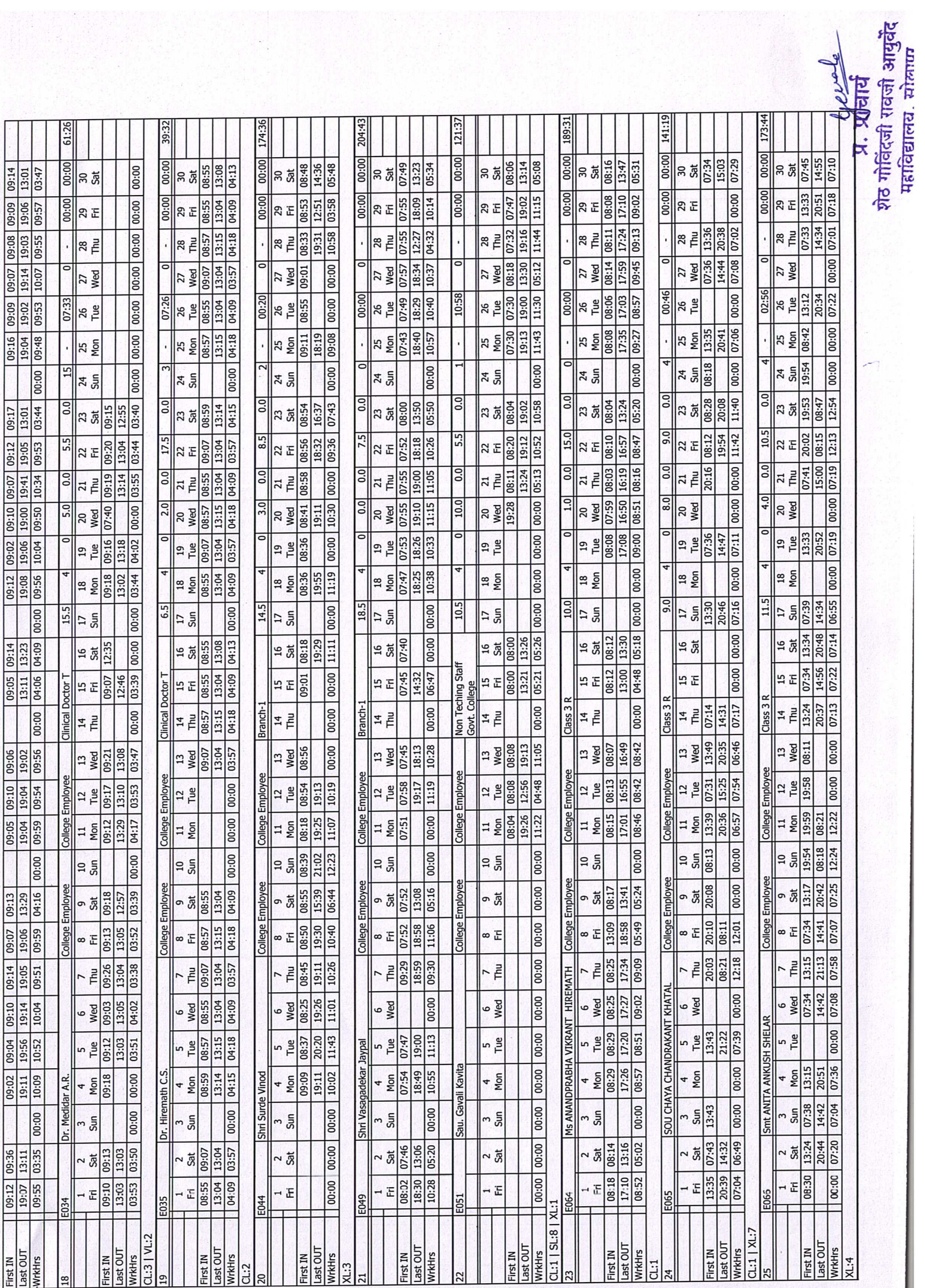

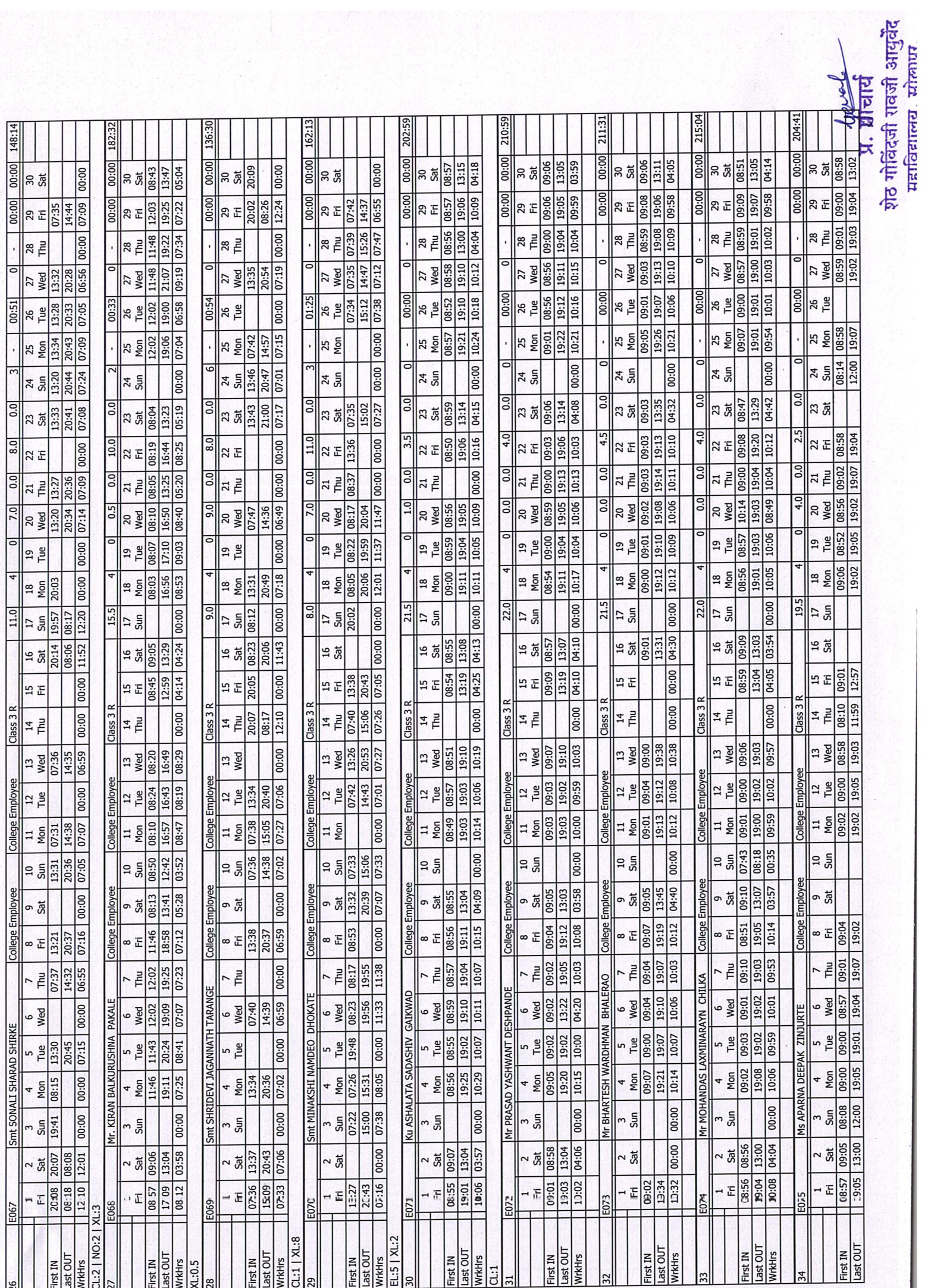

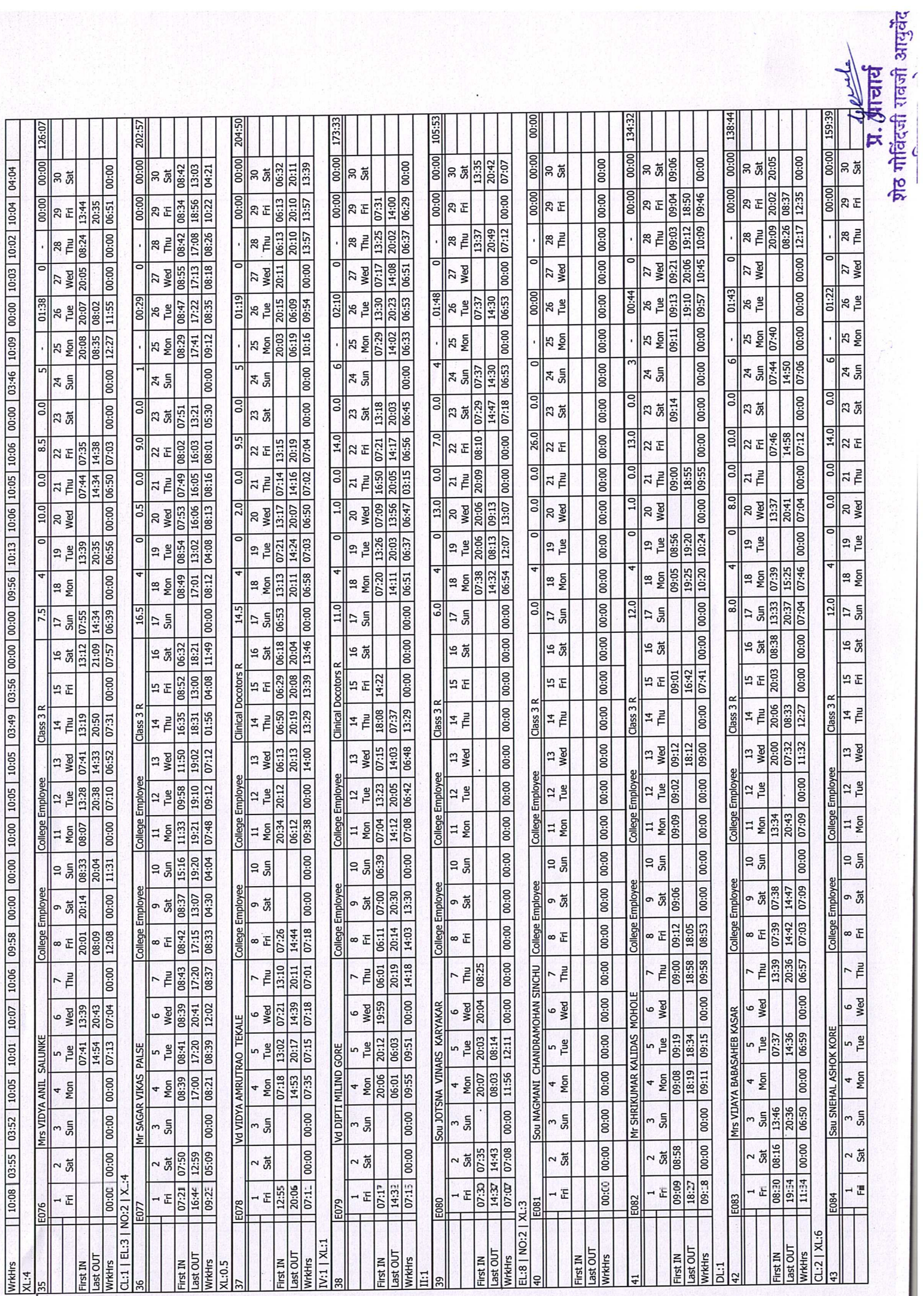

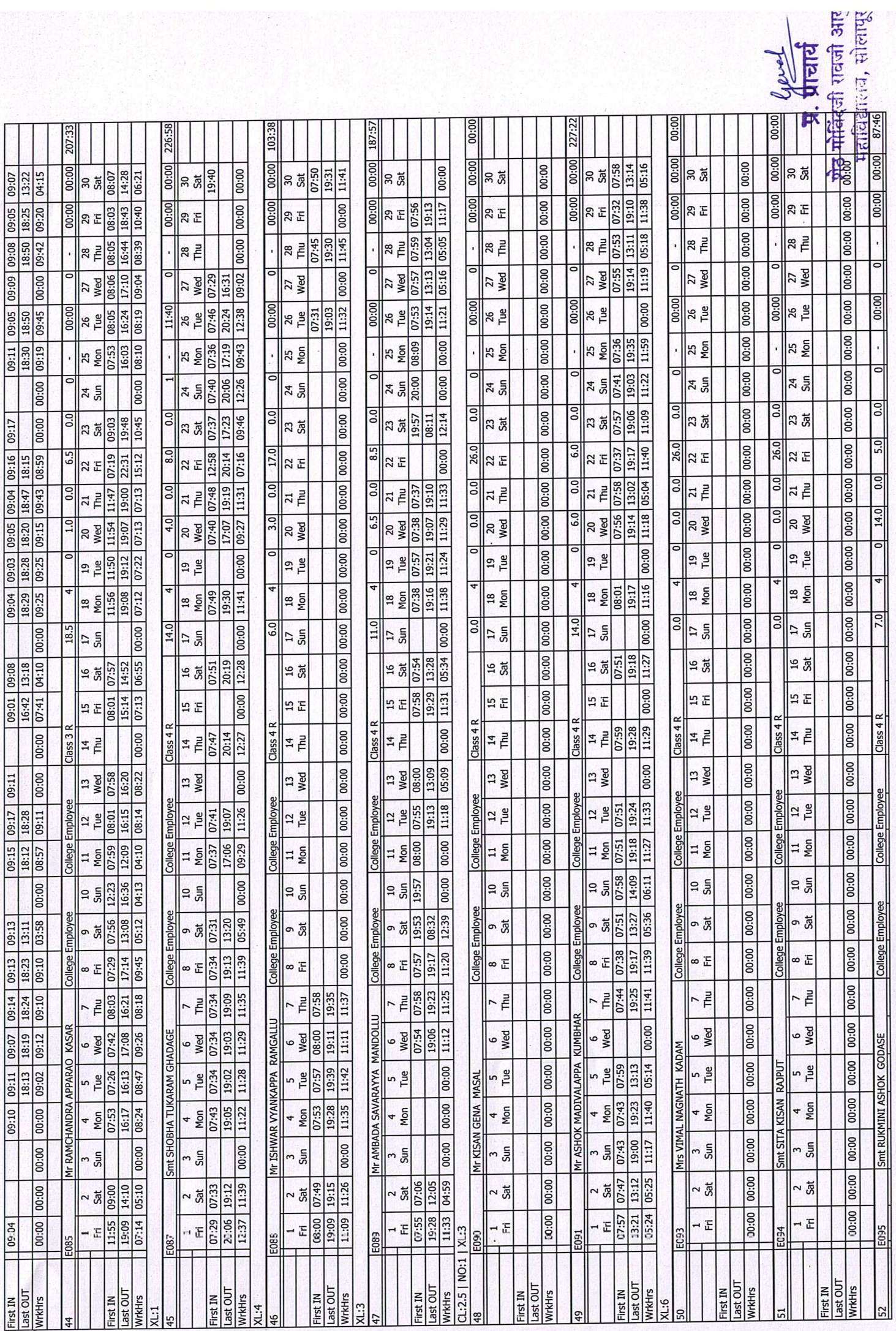

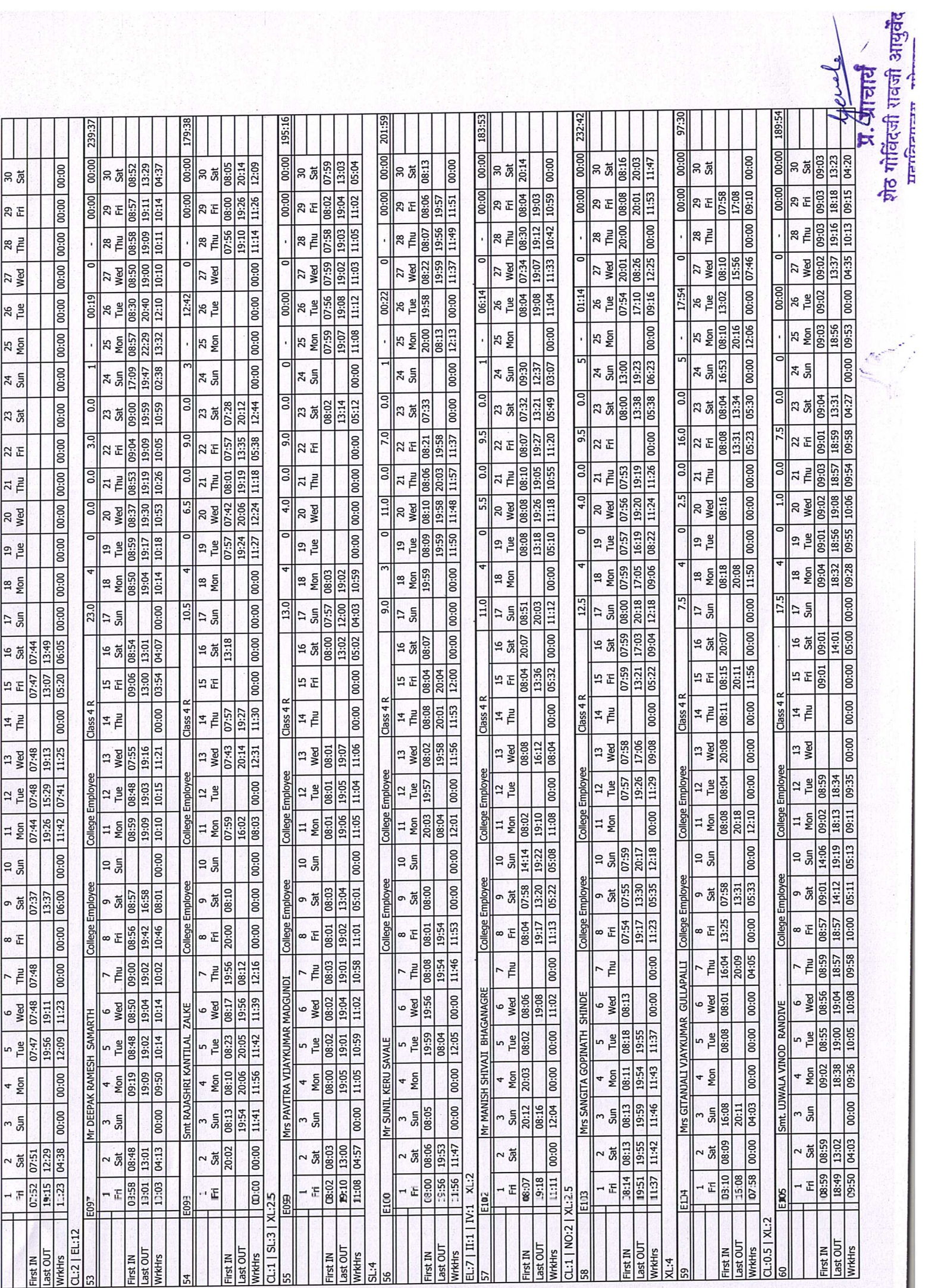

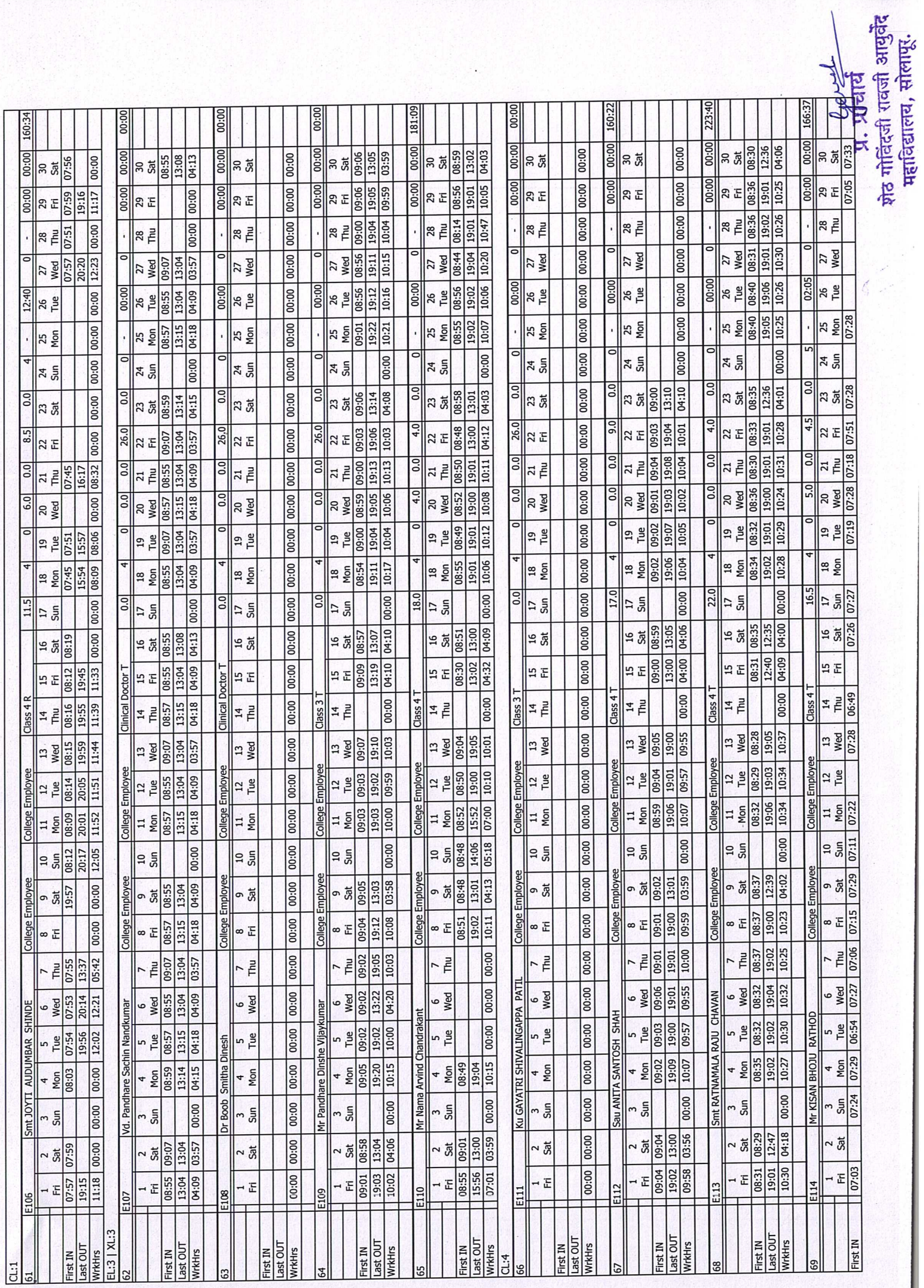

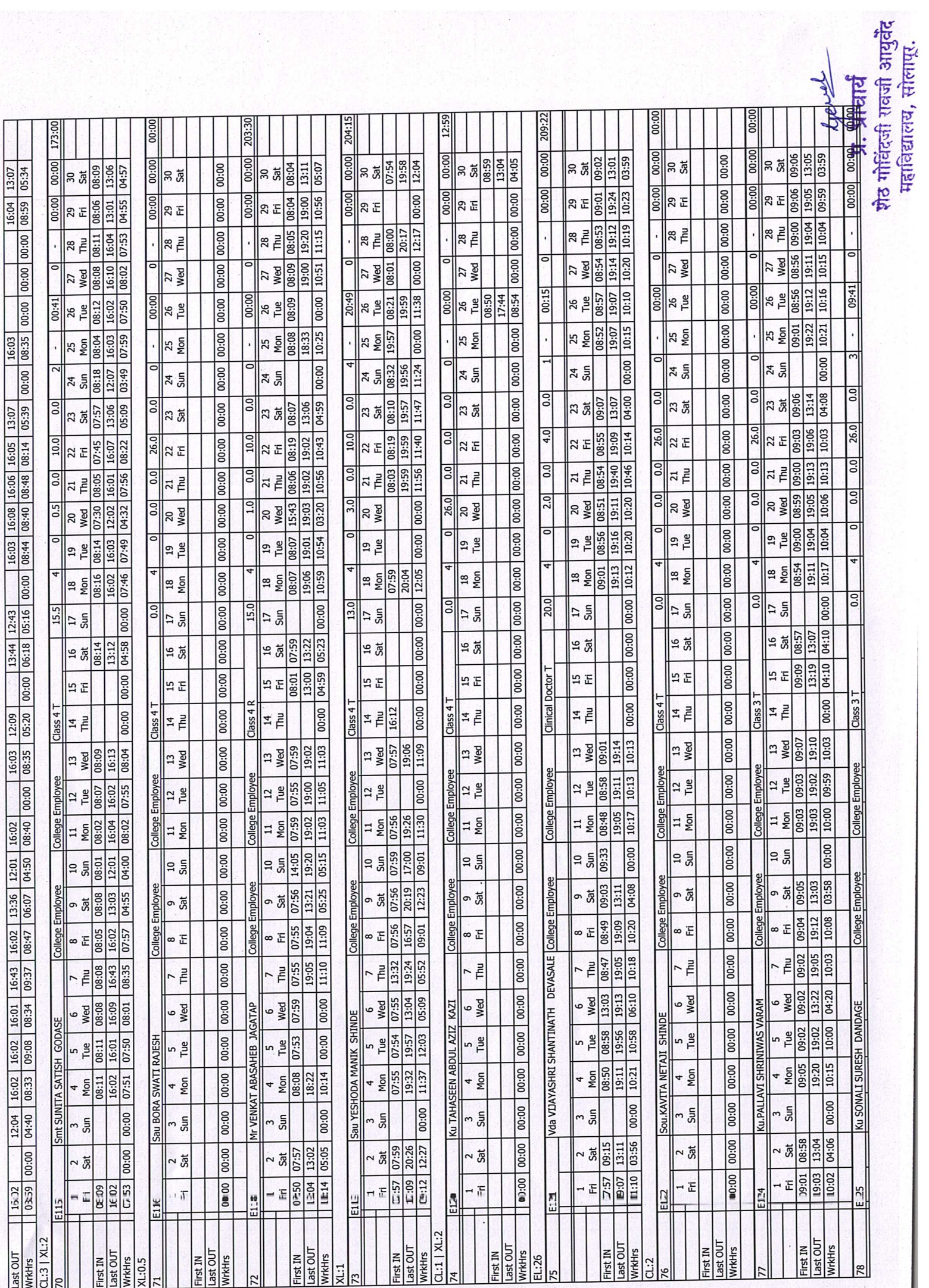

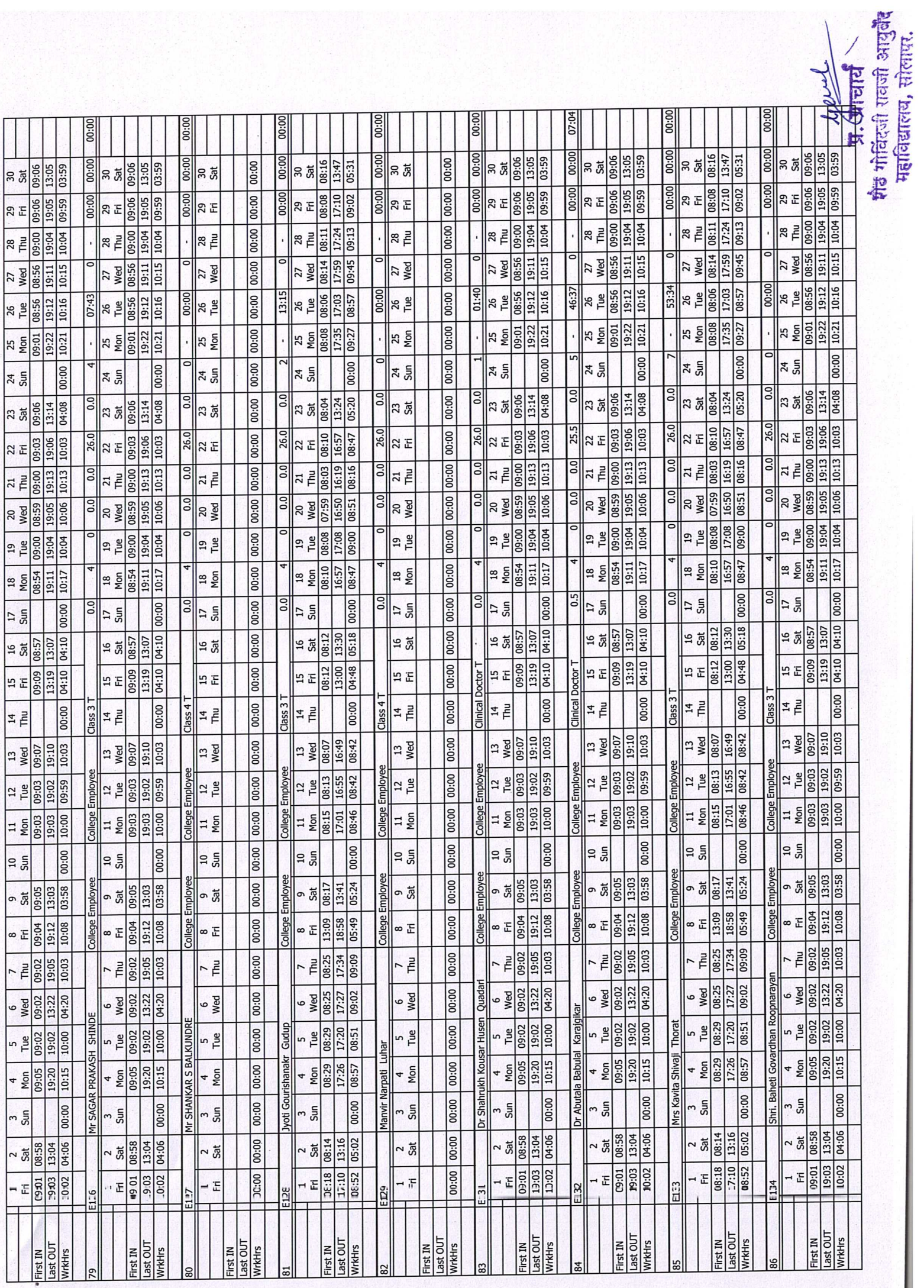

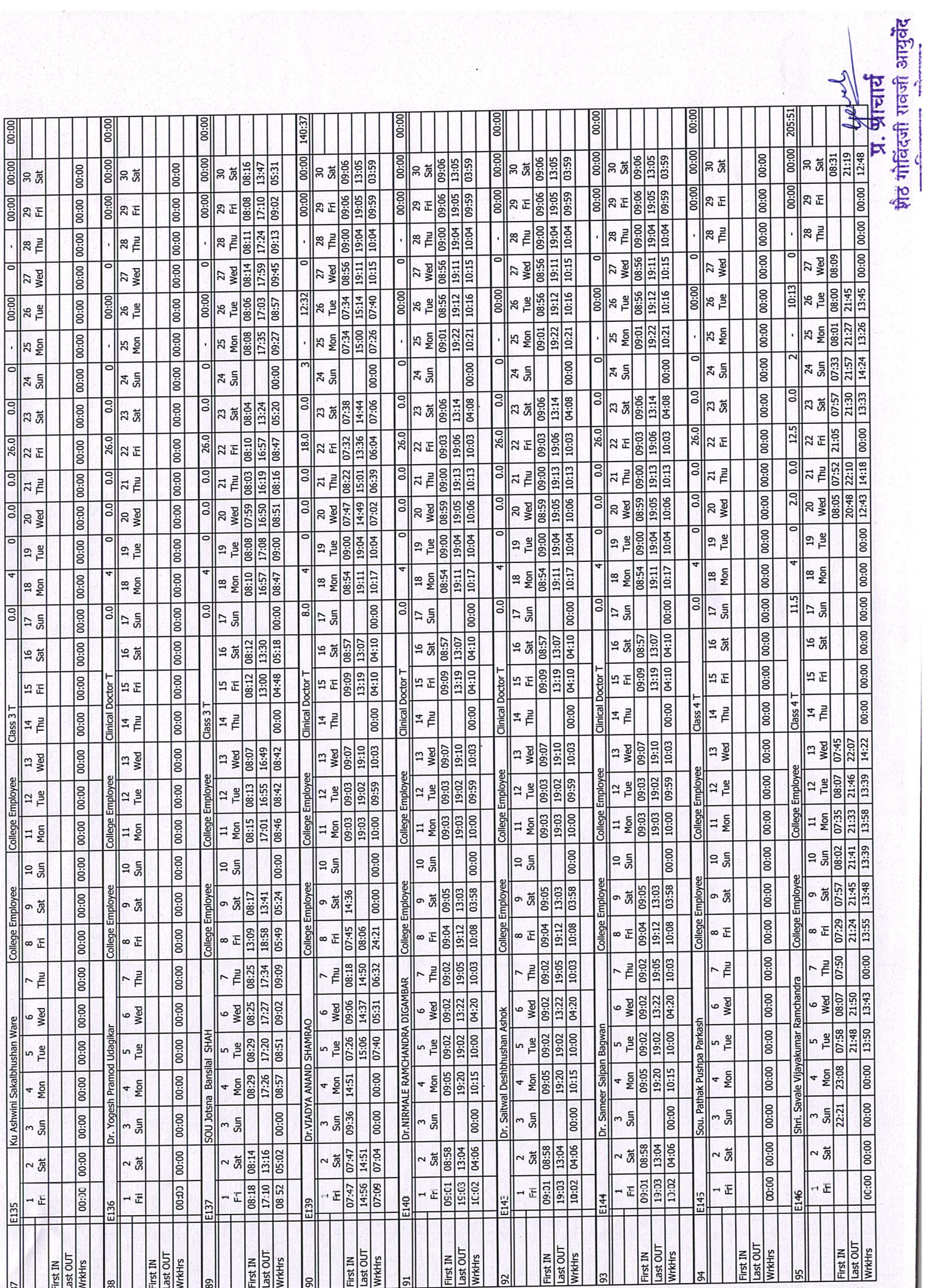

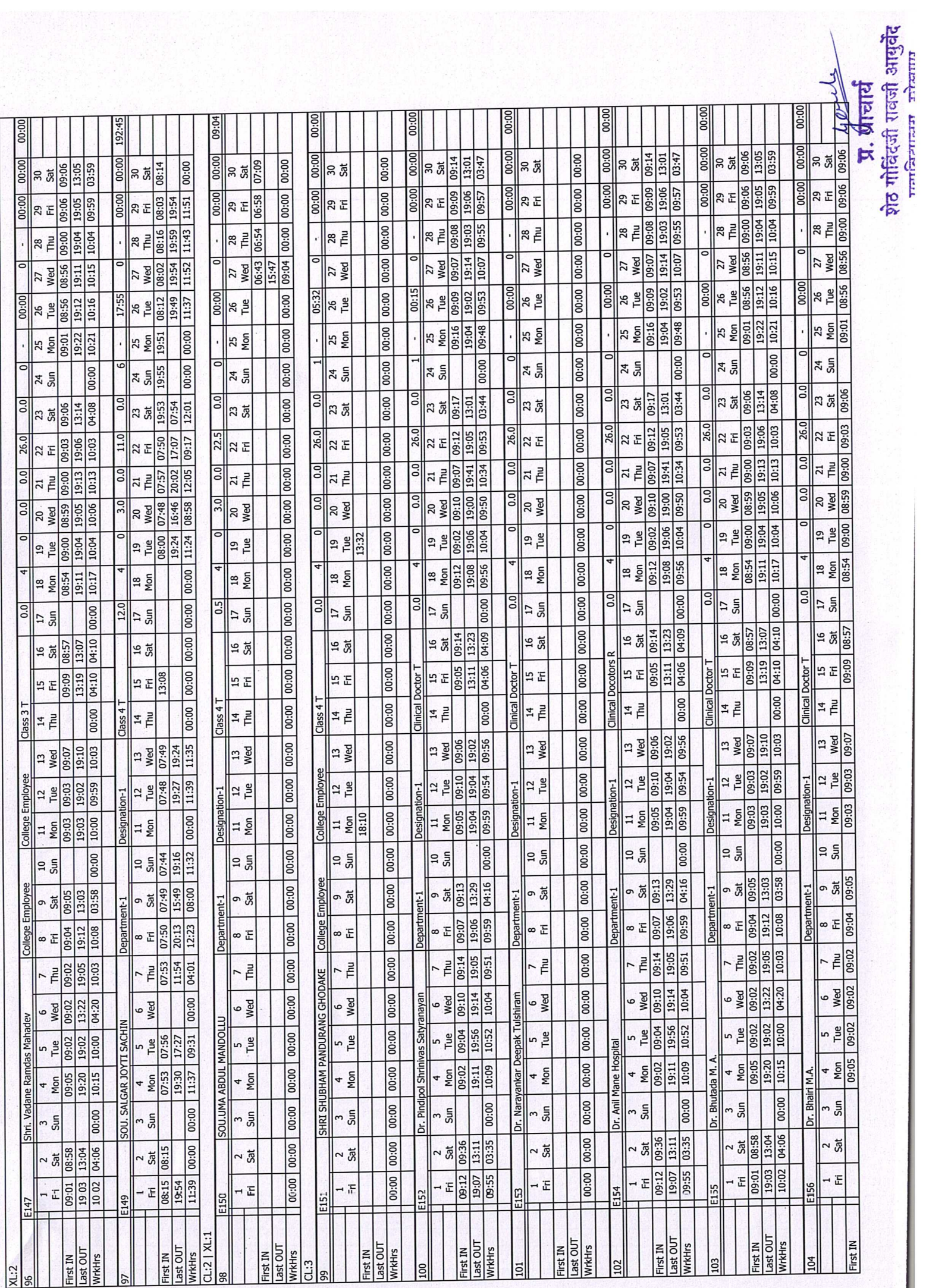

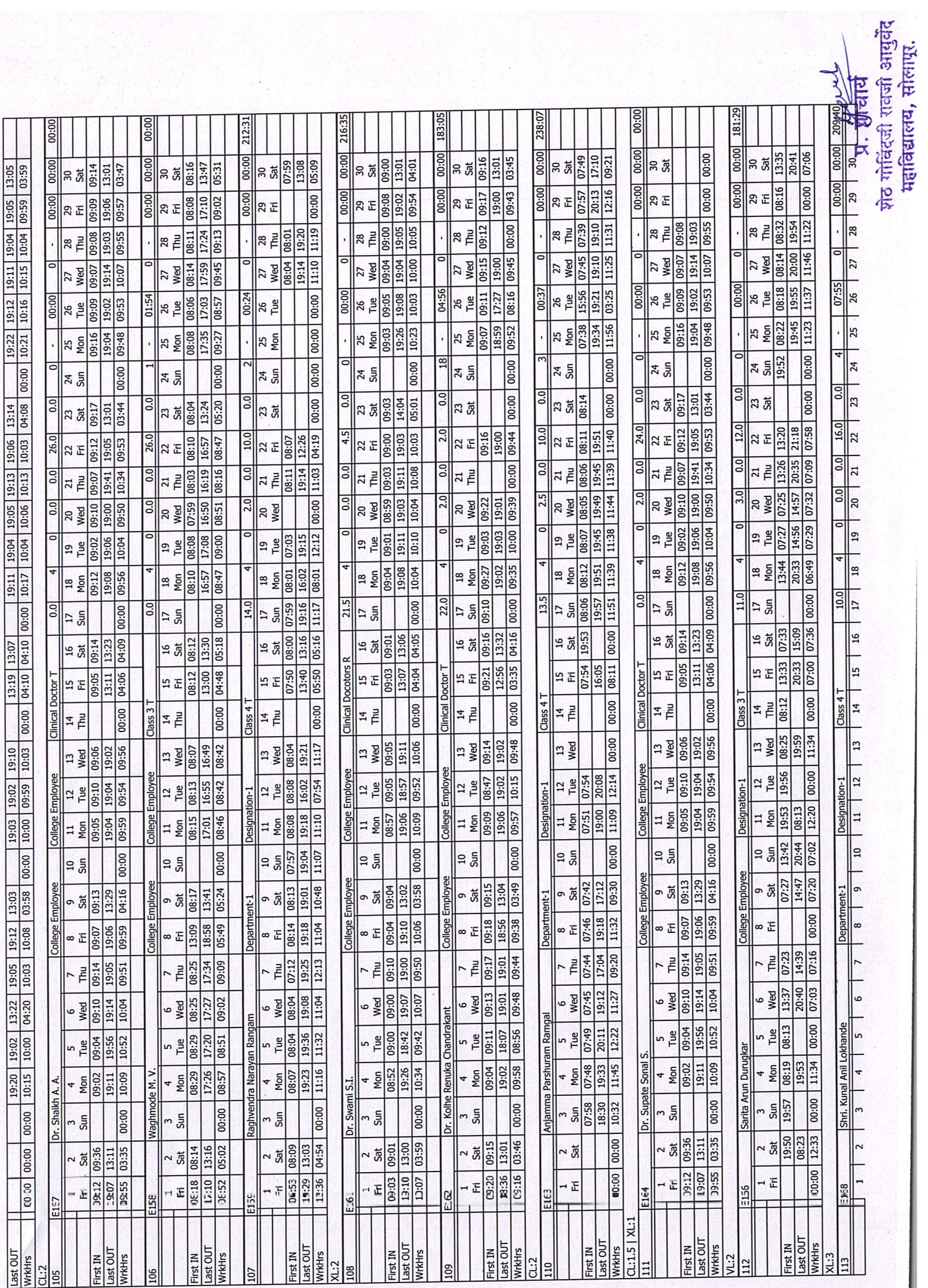

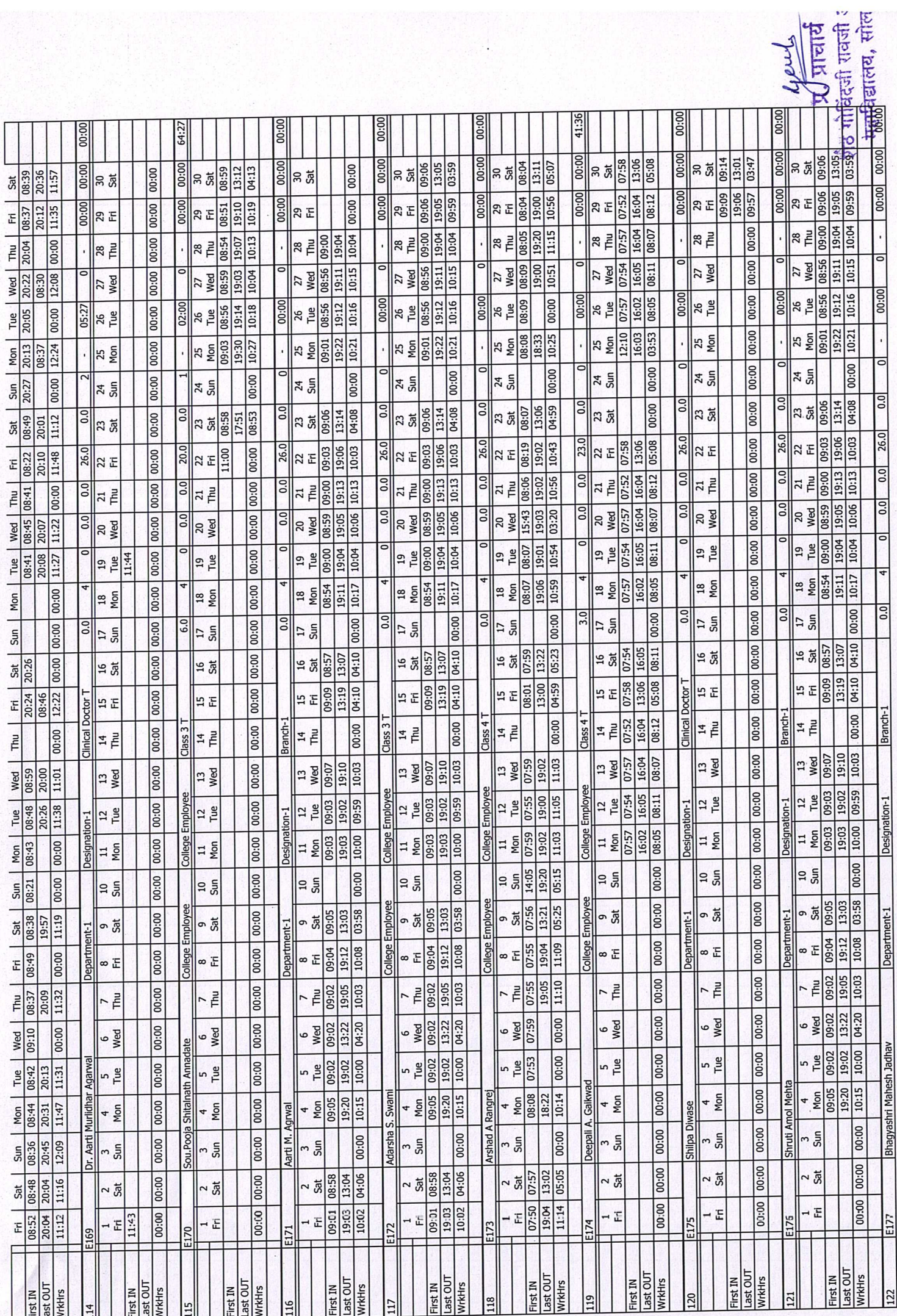

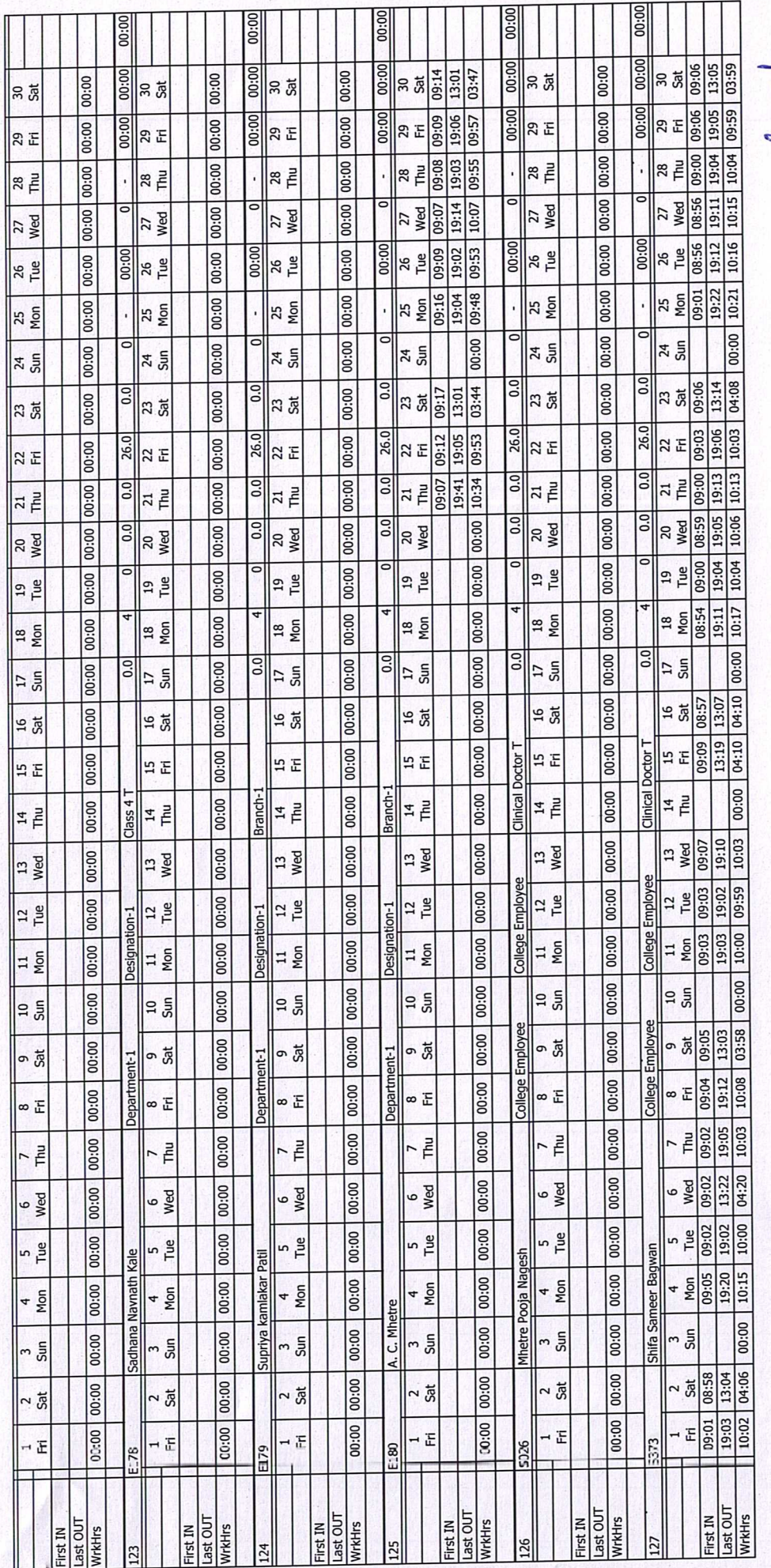

प्राप्नार्थ प्राप्तार्थ<br>शेठ गोविंदजी राजजी आयुर्वेद<br>महाविद्यालय, सोलापू.